CSCI 136 Data Structures & Advanced Programming

Williams College

### Video Goals

- Describe the queue abstract data type
- Contextualize queues within the Structure5 class hierarchy
- Discuss three queue implementations, focusing on their tradeoffs

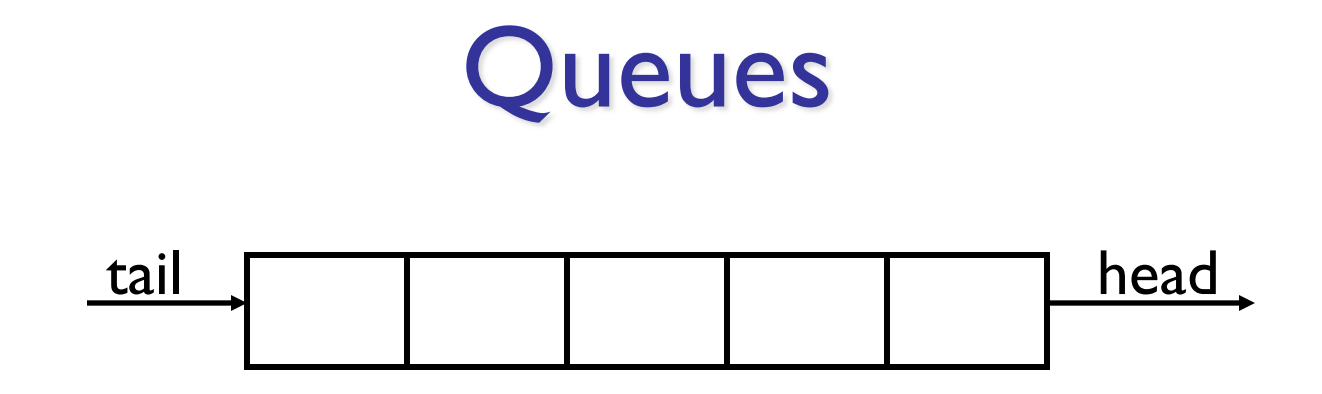

- A Queue is a collection of elements, but access is restricted to the "head" and "tail"
- Many "real-world" examples, including:
	- Lines at movie theater, grocery store, etc.
	- OS event queue (keeps keystrokes, mouse clicks, etc., in order)
	- Printers
	- Routing network traffic

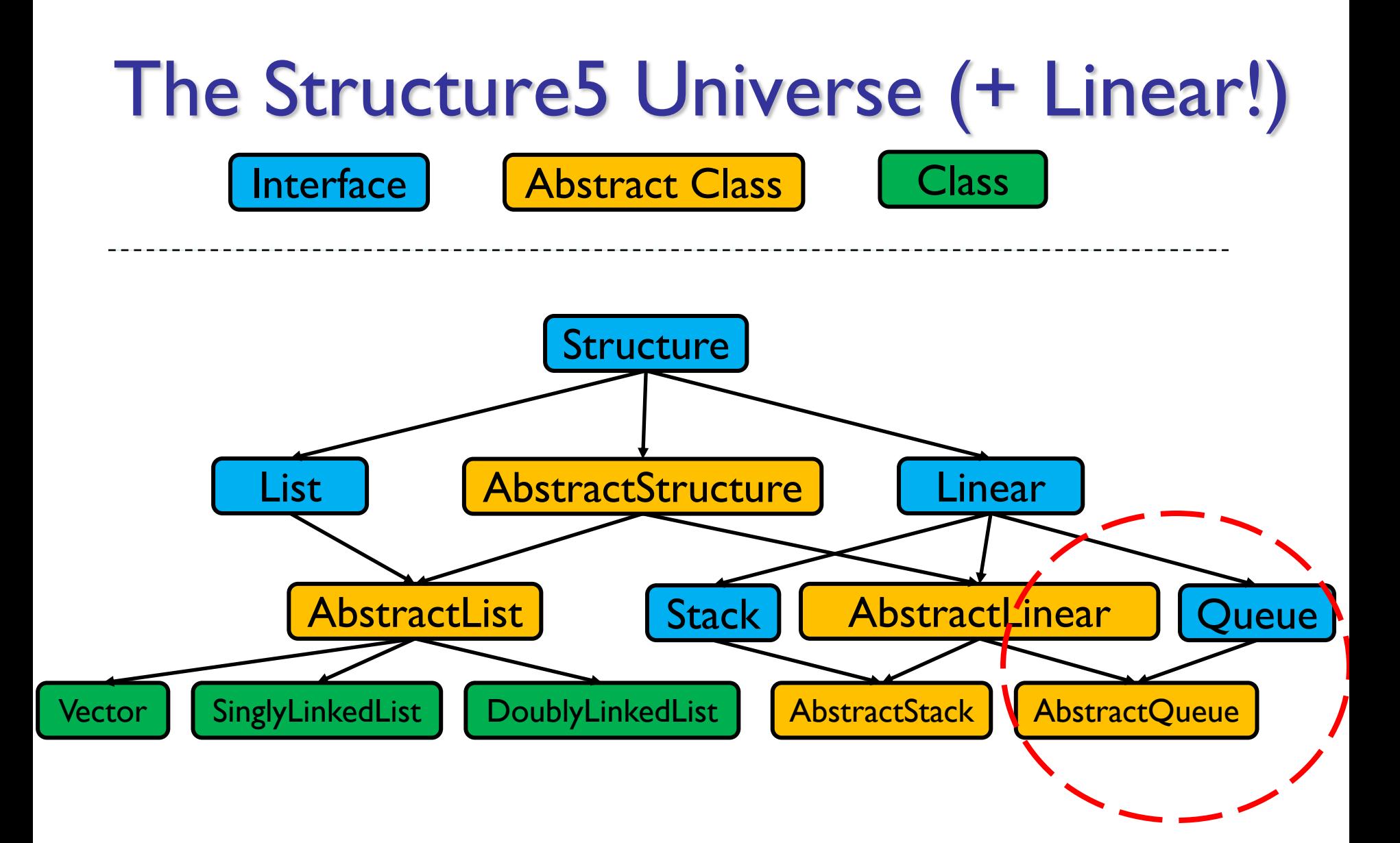

- Stacks are LIFO (Last In First Out)
- Queues are FIFO (*First In First Out*)

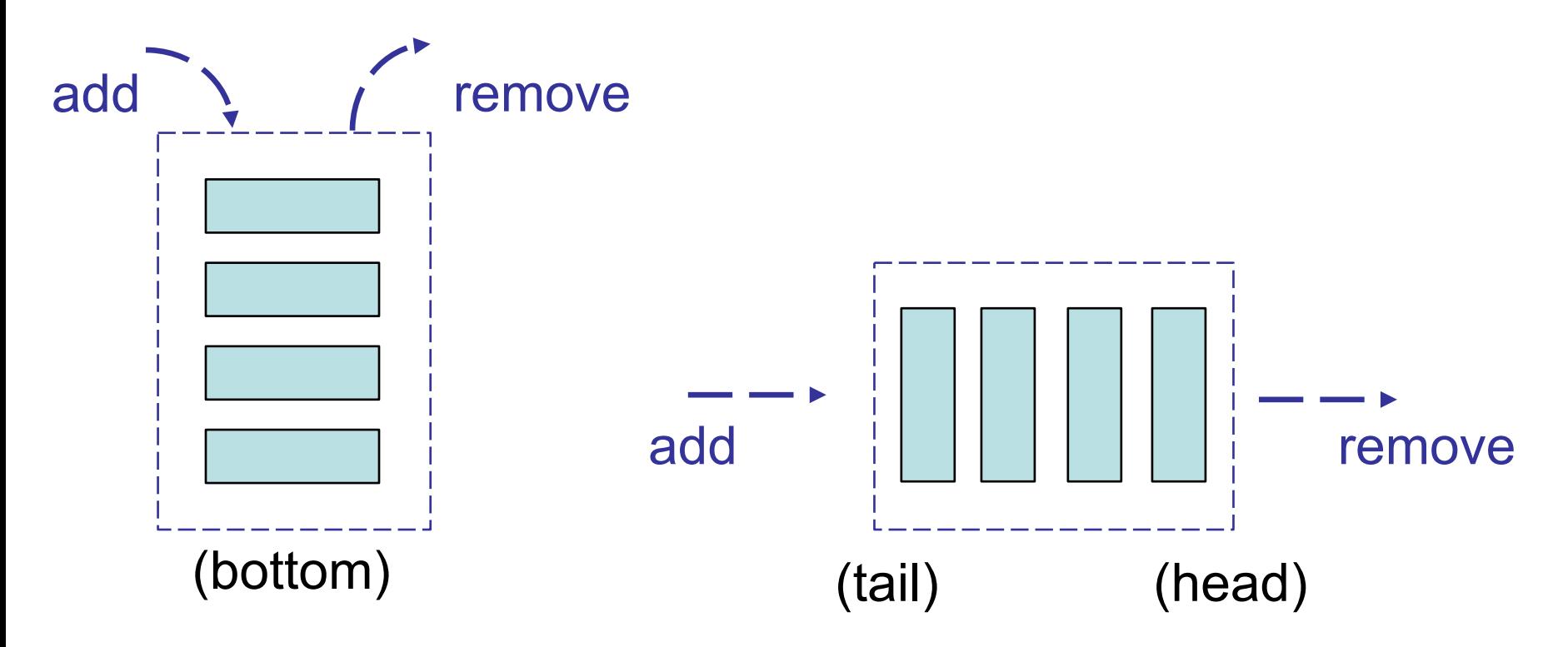

- Stacks are LIFO (Last In First Out)
- Queues are FIFO (*First In First Out*)

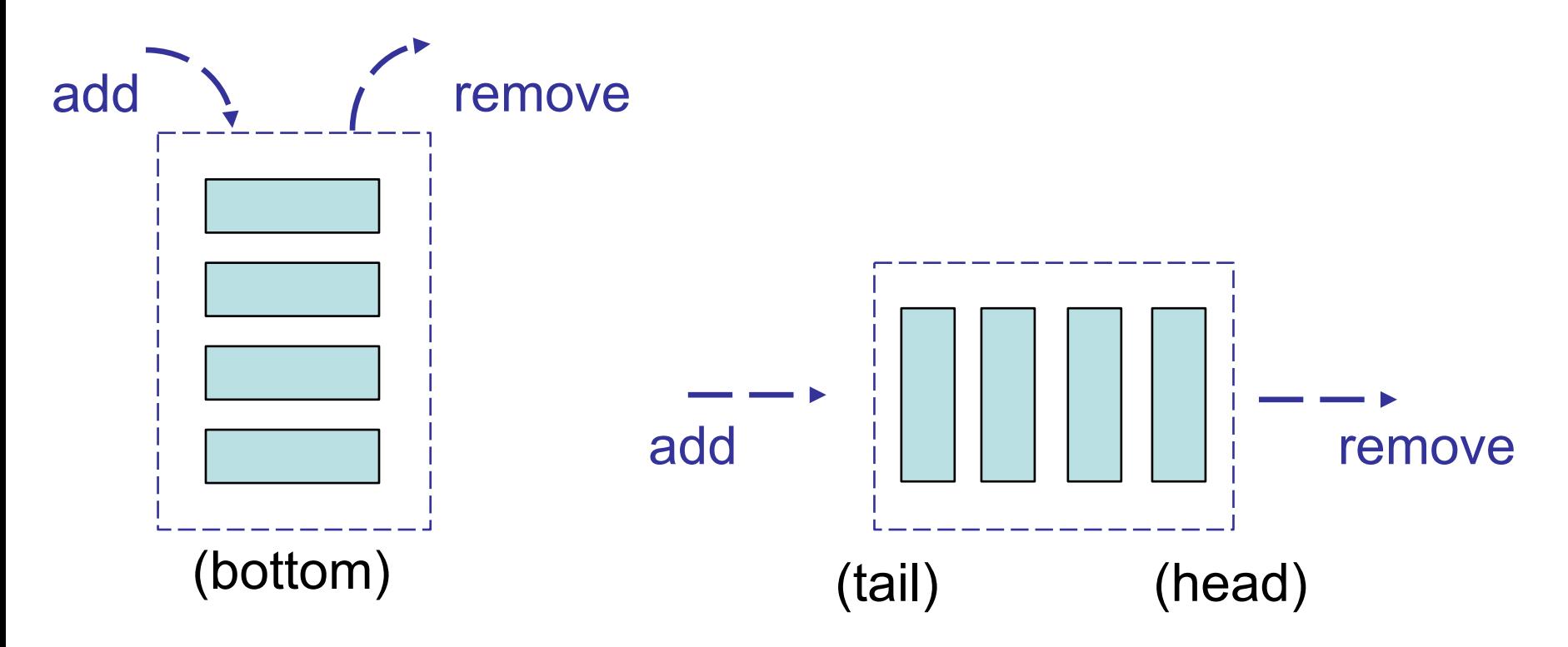

- Both Stacks and Queues linear data structures (implement Linear, extend abstract classes that extend AbstractLinear),
- Like Stacks, Queues have their own terminology, which can be mapped to Linear interface methods:
	- enqueue: *insert* value at back of queue
	- dequeue: *remove* value from front of queue,
	- (peek: *access* value at front of queue)

- Also like Stacks, Queues can be implemented:
	- By using existing structures (e.g., Vector, LinkedList), or
	- As "stripped down" versions of those structures
		- We can implement a stacks/queues using the same underlying organization as those structures, but with reduced/simplified/optimized implementations

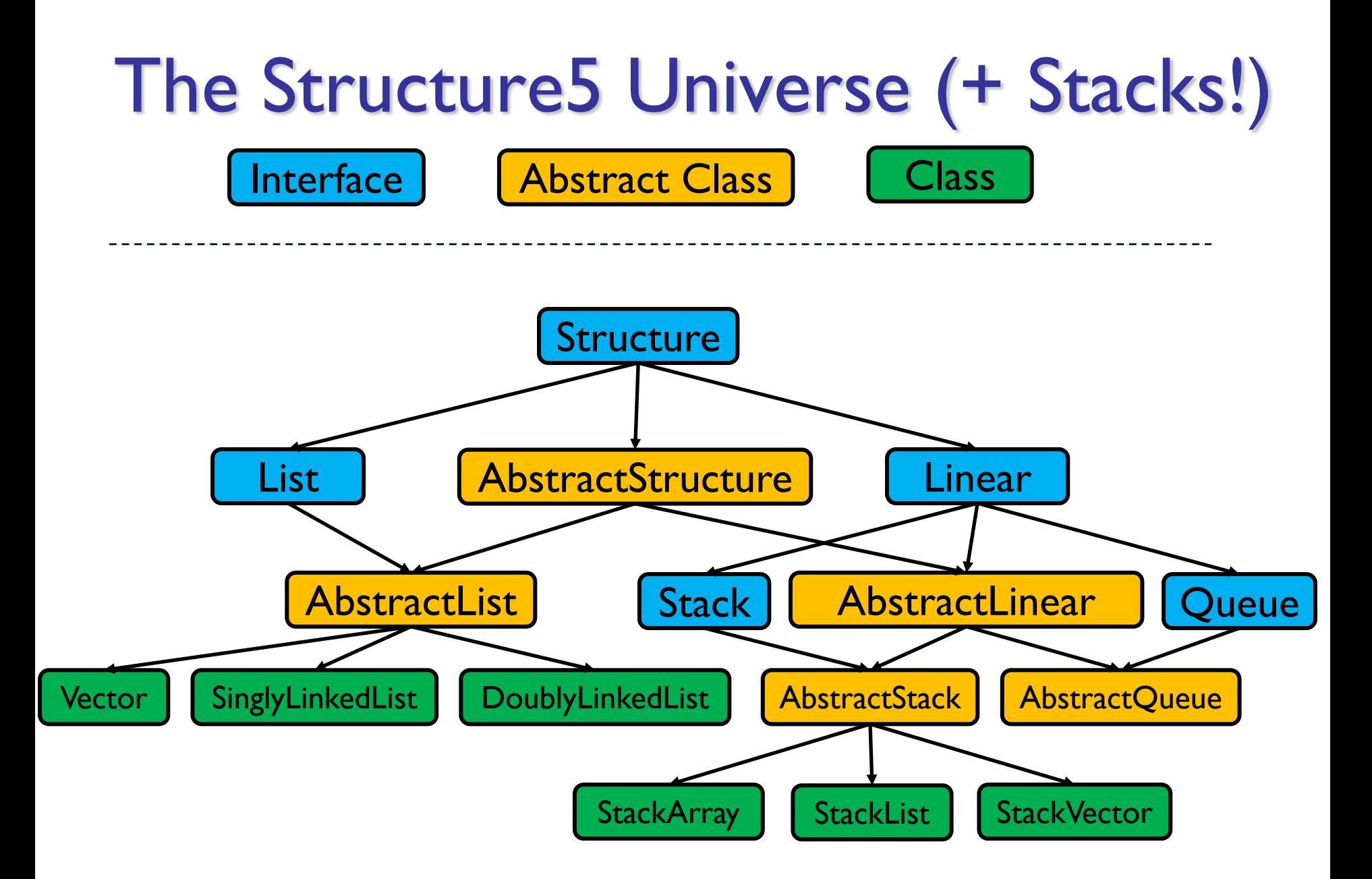

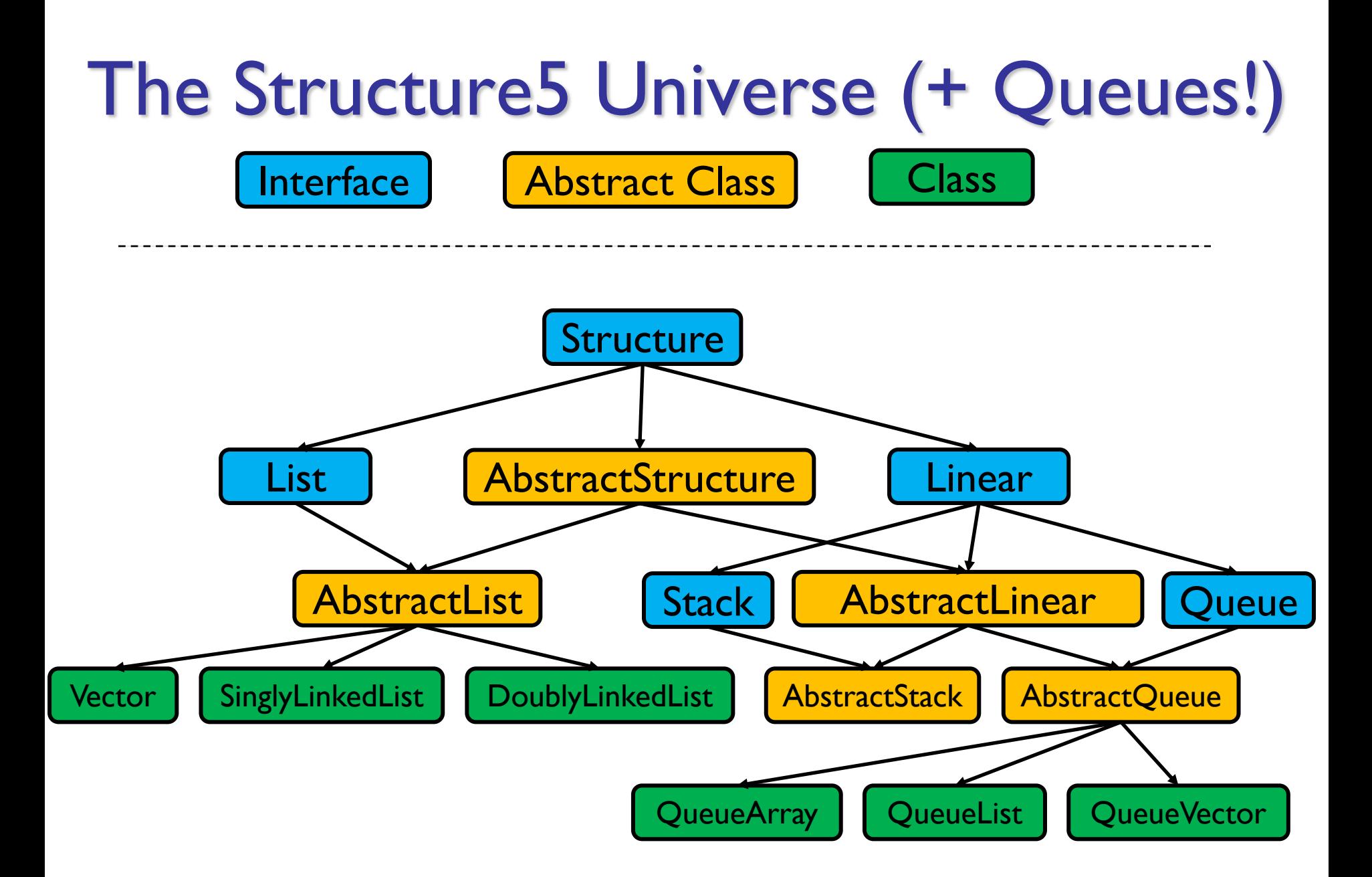

### Queue Interface

public interface Queue<E> extends Linear<E> { public void enqueue(E item); public E dequeue(); public E getFirst(); //value not removed public E peek(); //same as get() }

# Implementing Queues

#### As with Stacks, we have three options: **QueueArray**

class QueueArray<E> implements Queue<E> { protected Object[] data; //can't instantiate E[] int head; int count; // can be used to determine tail... }

### QueueVector

```
class QueueVector<E> implements Queue<E> {
  protected Vector<E> data;
```
#### } **QueueList**

```
class QueueList<E> implements Queue<E> {
  protected List<E> data; //uses a CircularList
}
```
# Tradeoffs:

- QueueArray:
	- enqueue is  $O(1)$ : (rough idea) data[tail] = item;
	- dequeue is  $O(1)$ : (rough idea) data[head] = null; head++;
	- Faster operations, but limited size
- QueueVector:
	- enqueue is O(I): uses vec.addLast
	- dequeue is O(n): uses vec.removeFirst
- QueueList:
	- enqueue is O(I): uses lst.addLast
	- dequeue is O(1): uses lst.removeFirst
		- Note: uses a Circularly Linked List so we have fast head and tail operations, but we only store one reference per node (next)

### **QueueArray**

- Perhaps the most interesting implementation, so let's look at an example…
- How to implement?
	- enqueue(item), dequeue(), size()

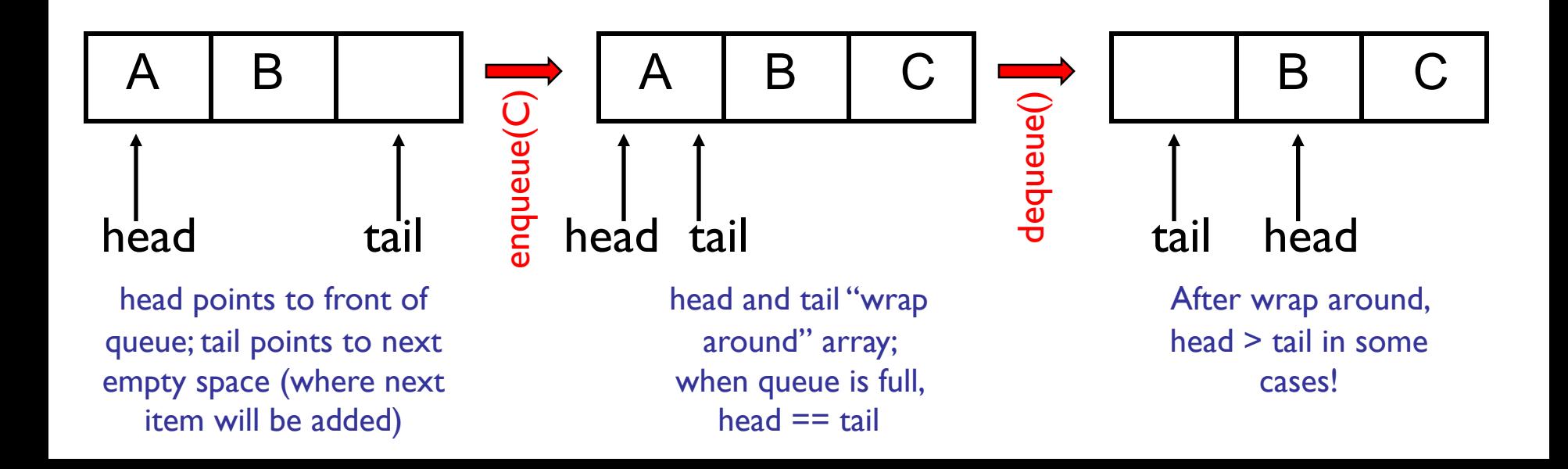

```
public class QueueArray<E> { 
    protected Object[] data; // Must use object because...
    protected int head;
    protected int count;
   public QueueArray(int size) {
        data = new Object[size]; // ... can't say "new E[size]"}
   public void enqueue(E item) {
       assert (count < data.length) : "The queue is full.";
       int tail = (head + count) \delta data.length;
       data[tail] = item;count++;
   }
   public E dequeue() {
        assert (count > 0) : "The queue is empty.";
        E value = (E)data[head];
        data[head] = null;head = (head + 1) % data.length;
        count--;
        return value;
   }
    public boolean empty() {
        return count>0;
    }
```
# QueueArray-style QueueVector?

- Why not use this same design with a Vector as our building block? Several decisions to make:
	- How do we interpret the respective meanings of vec.elementCount, q.head, and q.count?
	- How do we "grow" our Vector when our start/end are not at index 0 and  $vec$ .size()-1?
- These are all things that we can overcome, but we can't simply use a Vector as a "black box"
	- Note: structure5 takes the "black box" approach; intentionally demonstrates tradeoff of specialization

## Takeaways

- Queues, like stacks, limit our access to specific locations of our data structure
	- However, this mimics common access patterns
- We can design a data structure that takes advantage of these limitations to optimize perf
- By utilizing these data structures, we can simplify/influence our algorithm design
- Enqueue/dequeue and push/pop are common terms, so be comfortable using them